**DE**

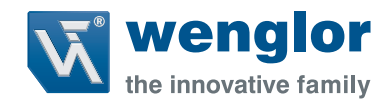

# **P1XF001**

**Farbsensoren**

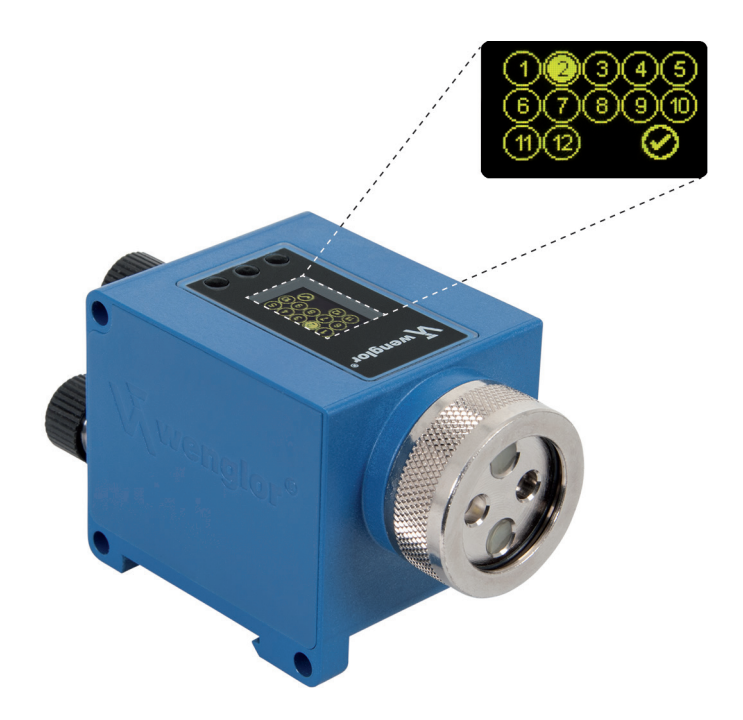

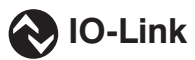

**Schnittstellenprotokoll**

Technische Änderungen vorbehalten Nur als PDF-Version erhältlich Stand: 15.11.2018 www.wenglor.com

## **IO-Link P1XF100**

## **Vendor ID**

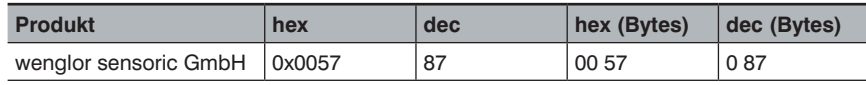

## **Device ID**

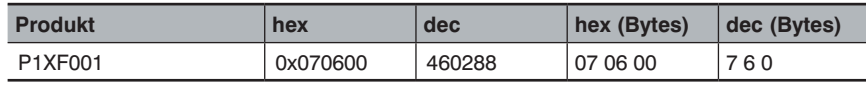

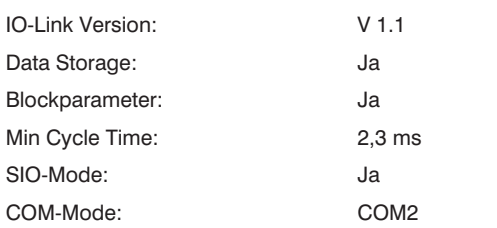

## **Prozessdaten (Länge: 16 Bit)**

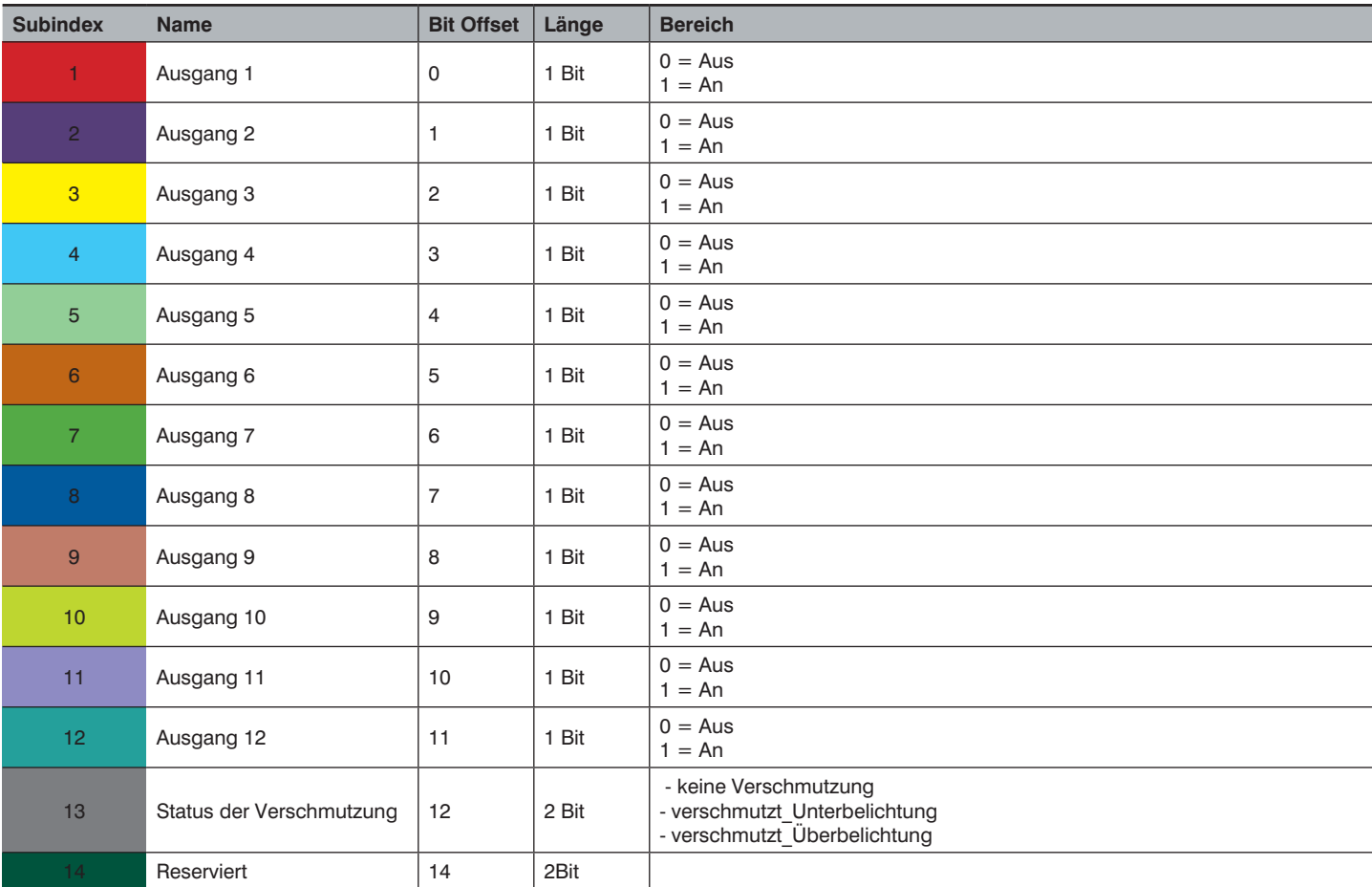

## **Octet 0 (MSB)**

![](_page_1_Picture_389.jpeg)

## **Octet 1 (LSB)**

![](_page_1_Picture_390.jpeg)

![](_page_2_Picture_0.jpeg)

### **Identifikation**

![](_page_2_Picture_639.jpeg)

#### **Parameter**

![](_page_2_Picture_640.jpeg)

![](_page_3_Picture_532.jpeg)

![](_page_4_Picture_0.jpeg)

![](_page_4_Picture_923.jpeg)

![](_page_5_Picture_427.jpeg)

![](_page_6_Picture_0.jpeg)

## **Observation**

![](_page_6_Picture_516.jpeg)